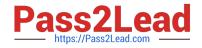

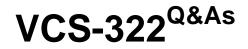

Administration of Veritas Enterprise Vault 12.x

# Pass Veritas VCS-322 Exam with 100% Guarantee

Free Download Real Questions & Answers **PDF** and **VCE** file from:

https://www.pass2lead.com/vcs-322.html

100% Passing Guarantee 100% Money Back Assurance

Following Questions and Answers are all new published by Veritas Official Exam Center

Instant Download After Purchase

100% Money Back Guarantee

- 😳 365 Days Free Update
- 800,000+ Satisfied Customers

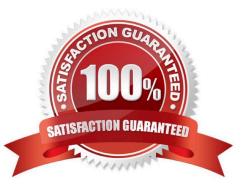

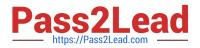

## **QUESTION 1**

How can an administrator make the \\'Search Vaults\\' button in Outlook available to users?

- A. use the Exchange desktop policy, \\'Options\\' tab
- B. use the Search Provisioning Group
- C. use the Exchange mailbox policy, \\'Options\\' tab
- D. use the IMAP Provisioning Group

Correct Answer: D

## **QUESTION 2**

How should an administrator eliminate automated out-of-office messages from the mailbox archives?

- A. remove the "IPM. Note. Rules.Oof. Template.Microsoft" message class in the Enterprise Vault Directory properties.
- B. set a classification rule using the "evaction.discard" property and a short retention category.
- C. click on the "do not archive pen reminder" setting in the Enterprise Vault Mailbox archiving policy .
- D. define the "TAG=IPM.Note.Rules.Oof.Template.Microsoft" property in the Custom Properties.xml file.

Correct Answer: D

#### **QUESTION 3**

Where can an administrator see whether a Vault Store is in Backup Mode in the Vault Administration Console?

- A. right-click on the Enterprise Vault Site > select Backup Mode
- B. click on the Vault Store Group > view the Backup Mode column
- C. click on the Vault Store > view the Backup Mode column
- D. right-click on Vault Store Group > select Backup Mode

Correct Answer: B

## **QUESTION 4**

A failure of a disk hosting a Vault Store database occurs and this database has to be restored from an earlier backup.

Which tool should the administrator use to ensure the restored database is brought up to date with the archived item information in the partition?

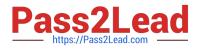

- A. EVSVR
- B. Backtrace
- C. EVDuplicateCleaner
- D. ArchivePoints
- Correct Answer: C

# **QUESTION 5**

What is the Veritas recommended minimum amount of memory required for Veritas Enterprise Vault 12.x?

- A. 8GB
- B. 16GB
- C. 32GB
- D. 4GB
- Correct Answer: D

VCS-322 PDF Dumps

VCS-322 VCE Dumps

VCS-322 Practice Test